# Содержание

i  $\bar{\mathbf{u}}$ Ì.  $\bar{\phantom{a}}$ j.  $\blacksquare$ 一 一 一 一

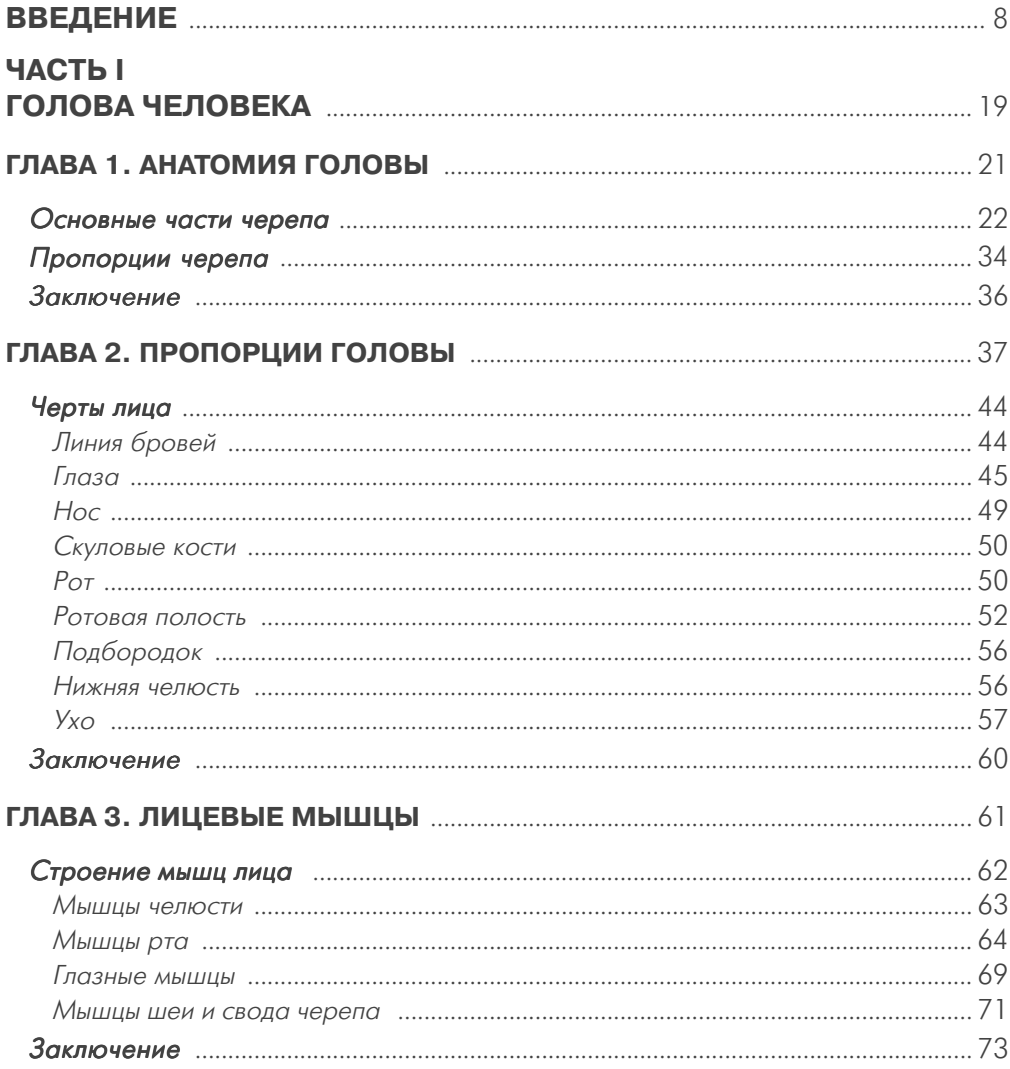

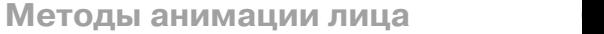

**Ч**

**Ч**

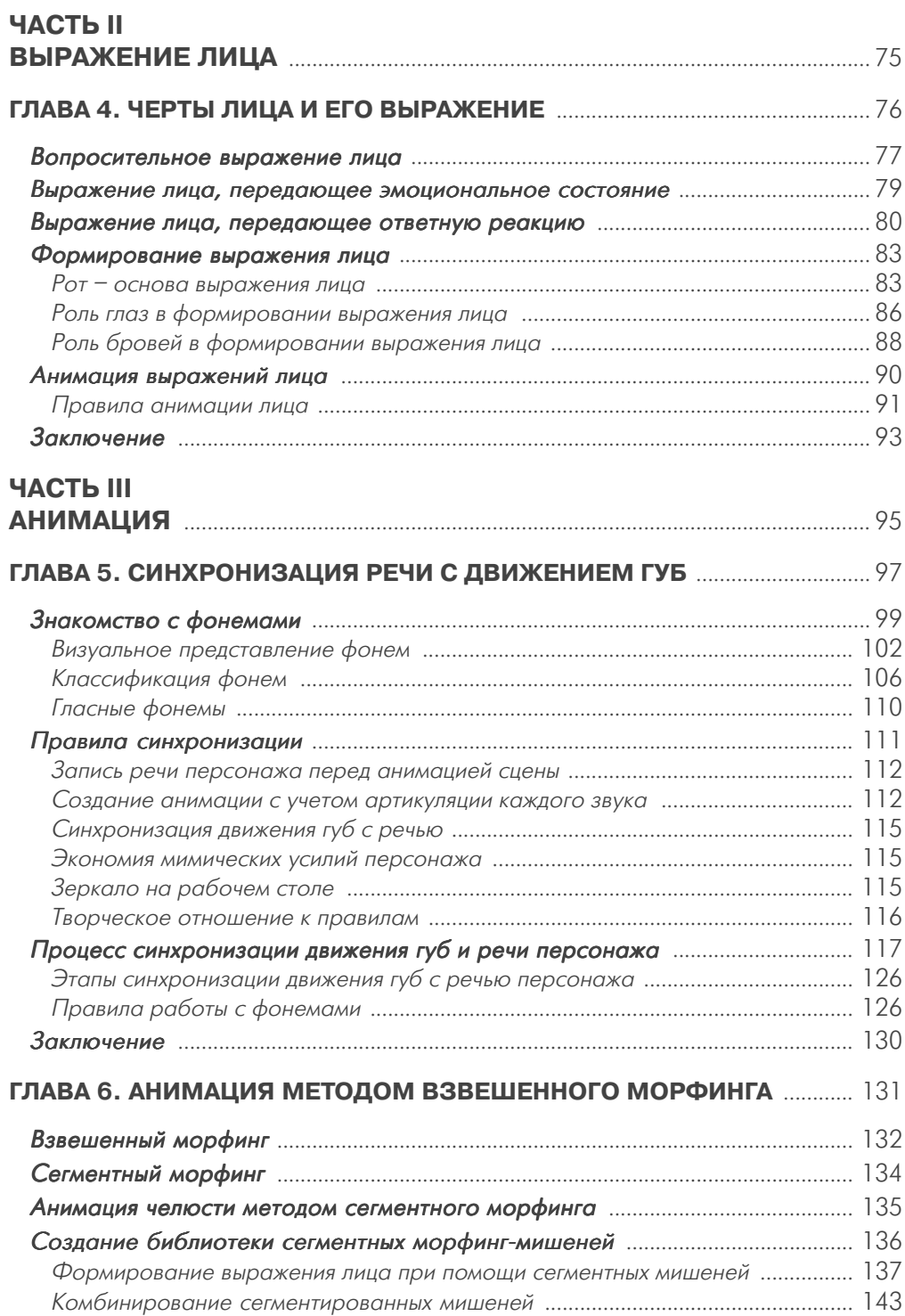

**6**

#### **а Содержание**

**7** 

|<br>|<br>| |<br>|<br>|

6 7 6

0

6 7 3

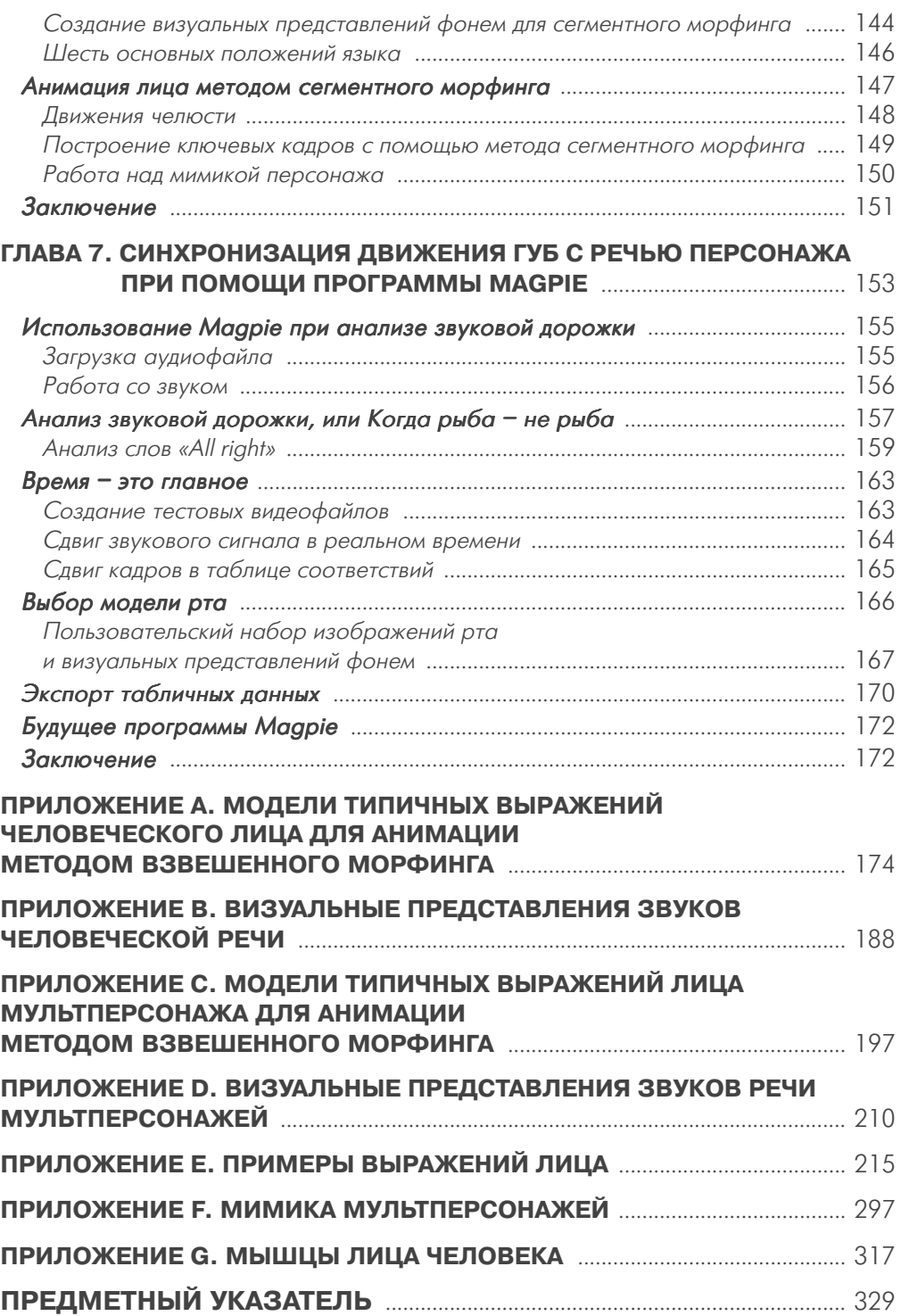

**7**

# **Введение**

× Ė ٠ ٠ ٠ Ė ×

> помощью трехмерной графики можно решить множество разных задач, однако среди них нет более интересной и одновременно более сложной, чем анимация лица. Придать ему определенное выражение, добиться, чтобы мимика персонажа отражала его эмоции, непросто, но результат стоит затраченных усилий. Правда, лишь в том случае, если дизайнер понимает, как формируется каждое выражение лица. Однако пока мы наблюдаем катастрофический дефицит знаний в данной области. Об этом свидетельствует отсутствие реалистичной мимики у многочисленных трехмерных героев, которые появлялись на экранах в течение последнего времени.

> Отметим, что речь идет не только о лицах трехмерных человечков, но и о физиономиях других мультипликационных персонажей: инопланетян, говорящих деревьев, животных и т.д. Между тем именно выражение лица героя - определяющий фактор при его анимации. Очень досадно, когда прекрасно смоделированный персонаж с хорошо проработанной поверхностью обладает плохой мимикой. И наоборот, правдоподобная гримаса сделает персонаж более естественным, даже если это всего лишь мультипликационный герой.

> Наша книга предназначена для тех, кто стремится обогатить свои представления о методах анимации лица. По мере чтения вы быстро поймете, что сама по себе такая анимация не представляет особой сложности, а вот создание по-настоящему выразительных лиц - очень трудное дело. Давайте кратко ознакомимся с тем, какие вопросы будут рассматриваться на страницах этой книги.

# Содержание книги

В настоящее время постоянно разрабатываются новые технологии, которые расширяют возможности программ трехмерной графики. Даже самые простые пакеты содержат инструменты, необходимые для создания качественной анимации. Однако помните: как бы ни совершенствовалось

#### Структура книги

программное обеспечение, важнейшие принципы, на которых основана разработка правдоподобной мимики, неизменны. В данной книге рассматриваются именно такие универсальные методы создания реалистичных лиц анимационных персонажей. Эти методы не привязаны ни к какой конкретной системе, и их можно использовать при работе с практически любой из современных программ 3D-графики.

Мы особенно рекомендуем вам прочесть нашу книгу, если вы пользуетесь одним из следующих пакетов: SoftImage, Alias, LightWave, 3D Studio MAX, 3D Studio, Strata Studio Pro, ElectricImage, Ray Dream Studio, trueSpace, Extreme 3D. Animation Master. Houdini. Imagine. Cinema 4D. Soft/FX и да-**We POV-RAY** 

# Структура книги

Наше издание состоит из трех частей, каждая из которых посвящена определенной теме. Чтобы разобраться в одной из них, достаточно прочитать только соответствующую часть книги. Например, если вас интересует прежде всего проблема анимации лица с помощью морфинга, можете обратиться сразу ко второму разделу, пропустив все остальное. Однако если вы хотите полностью изучить процесс создания реалистичной мимики, советуем прочесть книгу целиком.

### Часть I. Голова человека

#### Глава 1. Анатомия головы

Эта глава посвящена анатомии человеческой головы. Чтобы научиться анимировать лицо, необходимо знать механизмы, управляющие его мимикой. Я не призываю вас запоминать множество специальных медицинских терминов. Но вы должны разобраться в том, как различные мускулы определяют подвижность тех или иных участков лица. Исследовав структуру человеческого черепа, мы займемся самой трудной частью работы - моделированием пропорциональной головы.

#### Глава 2. Пропорции головы

Чтобы выражение лица и анимация в целом получились убедительными, необходимо соблюсти верные пропорции головы. Нет более сложной задачи, чем создание правдоподобной мимики. Ведь в повседневной жизни мы постоянно видим разные лица, поэтому хорошо себе представляем, как

*г* ¦<br>Г

 $\overline{a}$ ю

н  $\ddot{\phantom{a}}$  $\overline{a}$ в в  $\overline{a}$ 

л  $\overline{a}$ т м д  $\ddot{\phantom{a}}$  $\ddot{\phantom{0}}$ 

**л**

н  $\ddot{\phantom{a}}$  $\ddot{\phantom{0}}$  $\ddot{\phantom{0}}$ 

**ч**

р

должна выглядеть голова реалистичного трехмерного персонажа. Возмож но, нам не удастся точно указать ошибку, допущенную при моделировании, но мы сразу заметим, что герой выглядит неправдоподобно. Поэтому при изучении пропорций черепа мы обратим пристальное внимание на каждую его деталь. Однако не забывайте, что головы реальных людей всегда не сколько отличаются от стандарта, и это обстоятельство необходимо учи тывать при разработке конкретной модели.

Исследовав физические пропорции головы человека, мы приступим к рассмотрению лицевых мускулов – механизма, который обеспечивает подвижность различных участков лица.

#### **Глава 3. Лицевые мышцы**

Итак, лицевые мускулы формируют человеческую мимику. Представление о том, как работает каждый из них, окажет вам неоценимую помощь при анимации. В данной главе мы изучим все лицевые мышцы и рассмотрим примеры, иллюстрирующие действие этих мускулов.

Разобравшись в анатомии человеческой головы, в следующей части кни ги мы поговорим о том, как выражение лица передает настроение героя.

#### **Часть II. Выражение лица**

#### **Глава 4. Черты лица и его выражение**

Выражение лица персонажа может рассказать целую историю, поэтому невозможно переоценить роль этой детали в трехмерной сцене. Например, можно потратить уйму времени на то, чтобы подобрать верное освещение для изображения мрачного кладбища, по которому бродят жуткие скелеты и упыри. Но если нам не удастся убедительно воссоздать испуг на физионо миях ребятишек, убегающих от привидений, весь труд пропадет даром. Лицо персонажа должно соответствовать общей атмосфере окружения, и переко шенная от ужаса рожица мальчугана придает сцене убедительность.

В настоящей главе мы рассмотрим несколько трехмерных моделей с разными выражениями лиц, чтобы понять, как они помогают формиро вать настроение всей сцены.

#### **Часть III. Анимация**

#### **Глава 5. Синхронизация речи с движением губ**

В данной главе исследуются принципы синхронизации речи и движения губ. Мы рассмотрим звуки, участвующие в этом процессе, научимся ана лизировать звуковой файл и создавать временну́ю диаграмму анимации.

#### Структура книги

Кроме того, мы изучим самый распространенный метод линейного морфинга, применяемый в анимации губ. С помощью данного метода будет создан говорящий персонаж.

Затем мы перейдем к рассмотрению взвешенного морфинга. Этот способ позволяет координировать анимацию речи с анимацией лица, отражающего различные эмоции.

#### Глава 6. Анимация методом взвешенного морфинга

Морфинг - основной метод, применяемый для анимации мимики персонажа. В данной главе исследуется еще один распространенный способ лицевой анимации – *сегментный морфинг*. Познакомившись с ним, вы узнаете, как используются целевые объекты морфинга при формировании выражений лица. Мы рассмотрим также его анимацию с помощью метода взвешенного морфинга, включая моделирование мимики лица с учетом синхронизации речи и движения губ.

#### Глава 7. Синхронизация движения губ с речью персонажа при помощи программы Мадріе

Компьютерный рынок предлагает ряд технологий для анализа записи голоса. В этой главе мы рассмотрим программу Маgpie, которая используется для разбивки звуковой дорожки. Иногда при создании анимации лица трудно с точностью определить, где и когда следует применять морфингмишени. Редактор Мадріе упрощает процесс разбивки фонограммы и предоставляет данные о синхронизации движения губ с речью. Программа позволяет также распечатать таблицу, которую можно использовать в качестве справочника при работе над такой синхронизацией.

### Приложения

#### Приложение А. Модели типичных выражений человеческого лица для анимации методом взвешенного морфинга

В этом приложении вы найдете справочный материал по морфинг-мишеням, которые применяются при сегментном морфинге (см. главу 6). На первый взгляд рисунки могут показаться странноватыми, но когда вы прочитаете соответствующие им пояснения, то поймете, для чего предназначены такие модели.

#### Приложение В. Визуальные представления звуков человеческой речи

Приложение содержит справочный материал по морфинг-мишеням, которые используются при моделировании человеческой речи.

#### $\sim$  12

#### Приложение С. Модели типичных выражений лица мультперсонажа для анимации методом взвешенного морфинга

В этом приложении вы найдете справочный материал по морфинг-мишеням, которые применяются при взвешенном морфинге (см. главу 6). Не обращайте внимания на то, что они выглядят жутковато; прочитав соответствующий материал, вы поймете, в чем дело.

#### Приложение D. Визуальные представления звуков речи мультперсонажей

Данное приложение включает набор наиболее распространенных морфингмишеней, которые используются при моделировании артикуляции мультипликационных героев.

#### Приложение Е. Примеры выражений лица

Это приложение содержит 40 выражений лица людей и мультперсонажей, представленных в фас и в профиль. Описаны характерные особенности каждой модели, изменение положения бровей, движения глаз, рта и подбородка. Кроме того, вам предлагается перечень самых распространенных морфинг-мишеней и примерный процент, показывающий, каков вклад данной мишени в итоговую модель. Хотя эти показатели могут быть неодинаковыми в разных программах, они все же позволят вам с достаточной точностью воссоздать то или иное выражение лица персонажа.

#### Приложение F. Мимика мультперсонажей

Данное приложение включает примеры выражений лица мультперсонажей. Мимика мультипликационного героя беднее человеческой, но зато она значительно более выразительна.

#### Приложение G. Мышцы лица человека

В этом приложении содержится справочный материал по анатомии лицевых мускулов человека. На каждой иллюстрации более светлым цветом выделена определенная группа мышц. В нижней части рисунка представлена модель головы, демонстрирующая движение той или иной мышцы.

# Адресаты этой книги

Данное издание предназначено для всех художников, которые специализируются в области трехмерной компьютерной графики и хотят усовершенствовать

#### Адресаты этой книги

свое мастерство при разработке выражения лиц персонажей и их анимации. Если вы по-настоящему увлечены этим делом и стремитесь создавать запоминающихся мультипликационных героев, прочтите нашу книгу. Серьезных работ на данную тему, содержащих грамотные рекомендации, очень немного. А ведь мимика персонажа – важнейшая часть его облика. Итак, вам стоит прочитать книгу, если вы относитесь к одной из перечисленных ниже групп читателей.

### Профессионалы в области трехмерной графики

Если вы намерены сделать карьеру в области трехмерной графики, наша книга - как раз то, что вам нужно. В данной сфере заняты тысячи специалистов, однако мало кто из них умеет тщательно прорабатывать выражения лица персонажей и создавать реалистичные анимации. Если вы научитесь этому, ваше резюме будет лежать на самом верху стопки заявлений, которыми завалены ведущие студии страны. Прочтите нашу книгу от корки до корки, и вы получите явное преимущество перед другими соискателями на рынке труда.

#### Разработчики игр или проектов в области мультимедиа

Вы прекрасно знаете, что в современной трехмерной графике очень широко используются цифровые эффекты. Там, где раньше достаточно было в общих чертах изобразить лицо героя, теперь нужны модели высокого качества. Растущая конкуренция требует от вас постоянного совершенствования. В данной книге вы найдете описание профессиональных методов, использование которых позволит создавать трехмерные эффекты, действительно поражающие воображение заказчика.

### Компьютерные художники в кинематографе или на телевидении

Ни в одной другой области не уделяется больше внимания анимации лица и качеству трехмерной графики. Ею насыщена вся видеопродукция, даже когда это не так уж нужно. 3D-эффекты стали частью практически каждого фильма и телепередачи, начиная с виртуальных съемочных площадок и заканчивая активно действующими мультипликационными персонажами. Качественная анимация лица - основа удачного изображения. Традиционные методы «оживления» героев уступают место цифровому моделированию. Прочитав нашу книгу, вы научитесь создавать сверхреалистичные лицевые анимации для любых проектов или кинокартин.

#### Компьютерные художники в издательской области

Компьютерные технологии, подобно цунами, просто захлестнули эту сферу деятельности. В печатной продукции все чаще встречаются трехмерные изображения, и здесь проблема их реалистичности еще более актуальна. В отличие от фильмов, где сцены меняются очень быстро и их редко можно как следует рассмотреть, в книге даже незначительная погрешность способна испортить все впечатление. Мы расскажем о множестве приемов, которые позволят создавать для трехмерных героев запоминающиеся выражения лиц. Читатель просто не сможет от них оторваться!

#### Создатели трехмерных моделей

Ваша работа – основа всей анимации, которая обязательно начинается с конструирования моделей. Если вы хотите узнать, как создается модель человеческой головы или морфинг-мишень для последующей анимации лица, обратитесь сразу к первой части книги. Там описано множество проверенных методов, позволяющих решать такие задачи.

### Любители в области компьютерной графики и анимации

Предположим, вам надоело экспериментировать с трехмерными игрушками и захотелось самим сделать что-нибудь особенное. Вы собираетесь показать всему миру, на что способны, и потрясти его своими произведениями. Что ж, вам надо внимательно прочитать эту книгу. Помните, что для создания убедительного выражения лица и его последующей анимации требуется не столько талант, сколько внимание к деталям и наблюдательность. Вы больше чем художник - вы умеете моделировать запоминающихся анимационных персонажей с выразительными лицами!

Любитель вы или профессионал, наша книга будет вам полезна. Если вы занимаетесь трехмерной графикой и не боитесь кропотливой работы, приступайте к чтению!

# Программное обеспечение, необходимое для работы

Разумеется, для практической работы вам понадобится программа трехмерной графики. Излагаемые в книге принципы универсальны и не связаны

#### Содержание прилагаемого к книге компакт-диска

с каким-то конкретным пакетом, так что подойдет практически любой. И все-таки полностью реализовать возможности, описанные в этой книге, помогут SoftImage, Alias, LightWave или 3D Studio MAX. В отличие от дешевых программ, высококачественные пакеты имеют такое средство детальной разработки объекта, как морфинг. Справедливости ради следует заметить, что RayDream Studio и trueSpace не уступают по своим возможностям знаменитым графическим системам, так как содержат отличные встраиваемые модули, которые также позволяют применить морфинг.

Чтобы извлечь максимальную пользу из прочитанного материала, необходимы навыки в области моделирования. Рассматривая этот процесс в главе 3, мы не углубляемся в детали, поскольку основное внимание в нашем издании уделяется методам создания лиц персонажей и их анимации. Если вы только начинаете осваивать трехмерную графику, перед прочтением книги как следует изучите программу, в которой собираетесь работать.

И, наконец, вам необходима самоотверженность. Вы должны посвятить все свое время конструированию лиц и воссозданию мимики персонажей. Мастерство достигается долгими тренировками. При изображении лица надо учесть множество деталей и черточек, ведь зрители рассматривают его с особенным вниманием. Это филигранная работа, требующая большой практики. Однако постепенно моделирование персонажей и анимация их мимики станет для вас привычным делом.

# Содержание прилагаемого к книге компакт-диска

Здесь представлены вспомогательные материалы по каждой главе. Эти файлы имеют распространенные форматы, с которыми можно работать практически в любой программе трехмерной графики и на любой компьютерной платформе. Ниже приводится подробное описание каталогов, содержащихся на компакт-диске.

#### **Chapter1**

Кинофрагменты, демонстрирующие примеры движения различных участков лица:

- jawmovement.mov движение нижней челюсти человеческой головы по горизонтали;
- jawrotation.mov вращение нижней челюсти человеческой головы;

 $\overline{\phantom{a}}$ 

ж д

Д ж

**Т**

Д д  $\ddot{\phantom{a}}$ 

л  $\overline{a}$ р

- **16**
	- mandiblemove.mov движение нижней челюсти черепа по горизонтали;
	- mandiblerotation.mov вращение нижней челюсти черепа;
	- noselock.mov  $-$  движение носа;
	- supraorbital.mov движение бровей.

### **Chapter2**

Стандартные модели женского и мужского черепов в формате DXF:

- femaleskull.dxf –женский череп;
- maleskull.dx $f M$ ужской череп.

## **Chapter3**

Кинофрагменты, иллюстрирующие работу лицевых мускулов:

- masseter.mov жевательной мышцы;
- levator.mov мышцы, поднимающей верхнюю губу;
- zigomaticus.mov большой скуловой мышцы;
- $\bullet$  triangularis.mov мышцы, опускающей угол рта;
- depressor.mov мышцы, опускающей нижнюю губу;
- mentalis.mov подбородочной мышцы;
- orbicularisoris.mov круговой мышцы рта;
- corrugator.mov мышцы, сморщивающей брови;
- $\bullet$  orbicularisoculi.mov круговой мышцы глаза;
- frontalis.mov затылочно-лобной мышцы;
- platysma.mov подкожной мышцы шеи.

### **Chapter4**

В данном каталоге представлен ролик papagaio.mov. Он содержит анима цию мультипликационного героя Папагайо и демонстрирует различные выражения лица этого персонажа.

## **Chapter5**

Каталог включает в себя примеры анимаций, в которых движения губ пер сонажа соответствуют его речи:

- knuckles.mov первый вариант анимации, где движения губ синхронны речи Костолома;
- knucklesfix.mov улучшенный вариант той же анимации;
- knuckles.wav файл звукозаписи речи Костолома.

### **Chapter6**

Данный каталог содержит следующие киноролики:

• 2targetmorph.mov – пример анимации, созданной методом взвешенного морфинга;

**17 е Требования к аппаратуре и программному обеспечению**

- ptest1.mov предварительный вариант анимации мультипликаци онного персонажа Гвидо, движения губ которого синхронны его речи;
- Guidofinal.mov анимация Гвидо, где речь героя сопровождается изменением выражения его лица;
- youwant.way аудиофайл с записью речи Гвидо.

### **Chapter7**

Этот раздел диска включает в себя следующие кинофрагменты:

- sweet.mov предварительная анимация рта персонажа, произносящего фразу «All right Sweethearts»;
- sweetFIX.mov анимация рта персонажа, произносящего фразу «All right Sweethearts», после внесения изменений;
- sweetanm2.mov анимация персонажа, который произносит фразу «All right Sweethearts»;
- sweet2.way аудиофайл с записью фразы «All right Sweethearts».

#### **Expressiontemplates**

Здесь содержатся шаблоны для моделирования выражений лиц персонажей.

#### **Phonemetemplates**

В этот каталог включены 16 шаблонов, позволяющих моделировать дви жение лицевых мышц при произнесении звуков речи. Представлена мо дель человеческой головы в фас и профиль.

### **Figures**

Данный каталог содержит цветные копии рисунков к главам 1–7 и прило жениям A–G.

# **Требования к аппаратуре и программному обеспечению**

Для просмотра кинофрагментов, записанных на компакт-диске, вам понадобится программа QuickTime. Если она еще не установлена на вашем ком пьютере, обратитесь на Web-сайт по адресу http://www.apple.com/quicktime. Кроме того, вам необходима утилита, способная воспроизводить wav-файлы, в которых записаны примеры речи персонажей. Просмотр цветных ри сунков и шаблонов позволит осуществить программа, работающая с изоб ражениями в формате JPG.

к н в м н в м д и

Моделирование и анимация лица могут оказаться непростым делом. К счастью, вы обеспечены богатым вспомогательным материалом. Веро ятно, наша книга ответит не на все вопросы, которые возникнут у вас во время работы, но обязательно поможет вам детально изучить искусство создания реалистичных персонажей.

Итак, приступим к рассмотрению анатомии головы и лицевых мышц.

# **Соглашения**

Практикум – располагается перед упражнением, которое следует вы полнить.

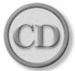

*Указывает на файлы для выполнения упражнений и демонстрационные ро* лики, которые вы найдете на прилагаемом к книге компакт-диске.

Названия элементов интерфейса выделены **полужирным шрифтом**. *Курсивом* выделены наиболее важные понятия, связанные с данной тематикой.

#### **18**

**ЧАСТЬ** 

# Голова человека

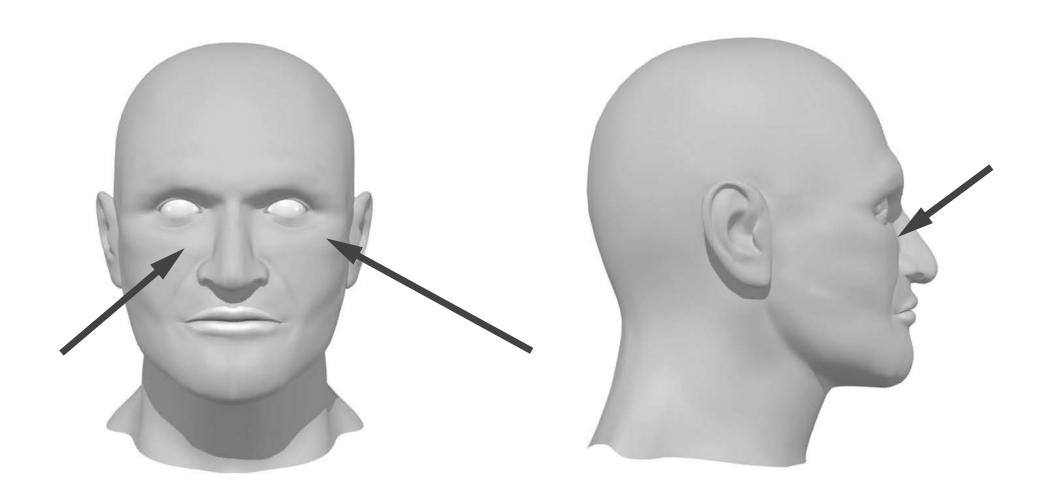

режде чем заняться анимацией лица, необходимо спроектировать модель головы. Разумеется, для этого следует тщательно изучить ее анатомию. Я видел немало трехмерных моделей голов, но, к несчастью, многие из них портил один и тот же недостаток - неправильное строение и нарушенные пропорции. Например, такие головы имеют веки, не прилегающие к глазным яблокам, и впалые рты (зубы не примыкают к деснам, а находятся где-то в глубине рта). Обычно у подобных неудачных моделей неверно расположены уши и нарушено нормальное взаиморасположение частей человеческой головы. Безусловно, ее анатомическое строение является довольно сложным. Однако в распоряжении дизайнера есть богатый вспомогательный материал, который необходимо использовать при конструировании модели головы.

#### Голова человека

Для начала просто посмотрите на себя в зеркале, чтобы получить общее представление о строении человеческой головы. Сведения о расположении и величине ее отдельных частей вы найдете в специальных справочниках (действительно, было бы глупо измерять собственное лицо).

Итак, приступим к исследованию анатомии человеческой головы. Начнем с черепа. Многие дизайнеры не уделяют его строению должного внимания. Однако если вы хотите создать реалистичную голову, тщательно изучите форму ее черепа; от этого будет зависеть общий вид модели.

Рассмотрев основные части черепа, мы займемся подробным исследованием пропорний головы и взаимного расположения составляющих ее фрагментов. Данный аспект работы наиболее важен, поскольку неправильное размещение деталей лица сведет на нет наши усилия по созданию убедительной анимации. Поэтому мы тщательно исследуем все мелочи и познакомимся с методами, которые позволяют соблюсти при моделировании головы верные пропорции.

Затем мы рассмотрим каждый мускул в отдельности и проанализируем его влияние на общее выражение лица. Нам предстоит узнать, как работают те или иные группы мышц, обеспечивающих подвижность разных частей головы.

Следует отметить, что описываемая в этом разделе модель головы является идеальной, то есть имеет правильные пропорции и расположение деталей. Очевидно, не все люди сложены безупречно. Однако, как ни странно, череп обыкновенного человека редко имеет существенные отклонения от шаблона. Голова может быть большего или меньшего размера, но соотношение ее частей остается практически постоянной величиной.

Что ж, вступление закончено. Займемся изучением структуры черепа.

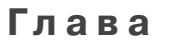

Î, j. j. r. ٠ r.

×

# **Анатомия ГОЛОВЫ**

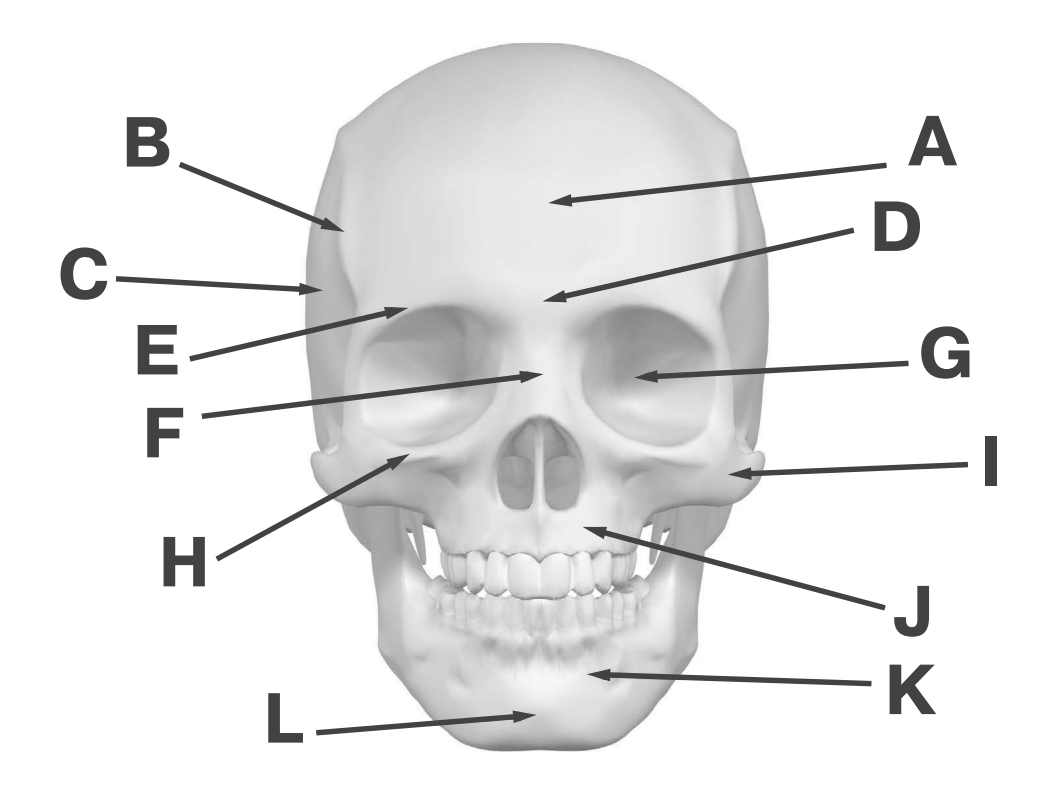

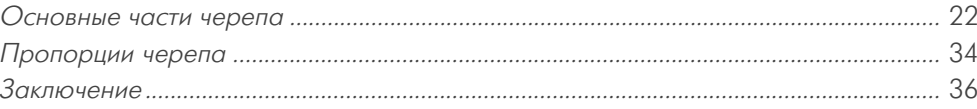

## **Основные части черепа**

Череп – основа человеческой головы. Поэтому именно он служит шабло ном при формировании голов трехмерных персонажей. Если вы хотите, чтобы модель имела правильные пропорции, хорошенько изучите струк туру черепа. В этом случае вы сможете верно воссоздать примерные очер тания головы, а также расположение главных частей лица персонажа: носа, рта и глаз. На рис. 1.1 представлен череп в нескольких проекциях.

Как видите, он имеет ряд отличительных черт. К сожалению, при раз работке трехмерной модели многие дизайнеры просто не обращают на них внимания. Например, по бокам черепа проходит височная линия, из-за чего череп кажется «высеченным из камня». Эта выразительная деталь обычно отсутствует у трехмерных персонажей. Впрочем, она больше при суща компьютерным монстрам наподобие того, что изображен на рис. 1.2.

Взгляните на резко выступающую линию, которая проходит вдоль че репа Демона – персонажа книги комиксов «Platinum 3D». Данная черта, столь любимая художниками Голливуда, придает герою вид законченного негодяя. Естественно, при воссоздании головы обычного человека такая особенность черепа не выглядит устрашающе. И тем не менее модель бу дет смотреться совершенно иначе. Ярко выраженная височная линия де лает верхнюю часть черепа почти квадратной, как показано на рис. 1.3.

Хотя эта линия здесь не так отчетливо заметна, как на черепе монстра, эффект очевиден. Обратите внимание, что благодаря височной линии бо ковые части черепа являются довольно плоскими, а у большинства трехмер ных моделей круглые головы. Конечно, в повседневной жизни встречаются и такие, но все же следует избегать подобных форм, если вы стремитесь со здавать правдоподобные изображения.

Височная линия – всего лишь одна из многих характерных черт голо вы, определяющих вид лица. Давайте посмотрим, какие особенности чере па важны при детальной разработке модели человеческой головы и как они влияют на формирование внешности персонажа. Взгляните на рис. 1.4.

- **A. Лобная кость**. Она определяет структуру лба. Это достаточно тол стая кость, которая заканчивается над самым носом, у края бровей.
- **B. Височная линия**. Она проходит по внешнему краю верхней части че репа. Благодаря височной линии верхняя часть головы имеет квад ратные очертания.
- **C. Теменная кость**. Она расположена в боковой части головы, имеет гладкую изогнутую поверхность и граничит с задней частью челюст ной кости.

Основные части черепа

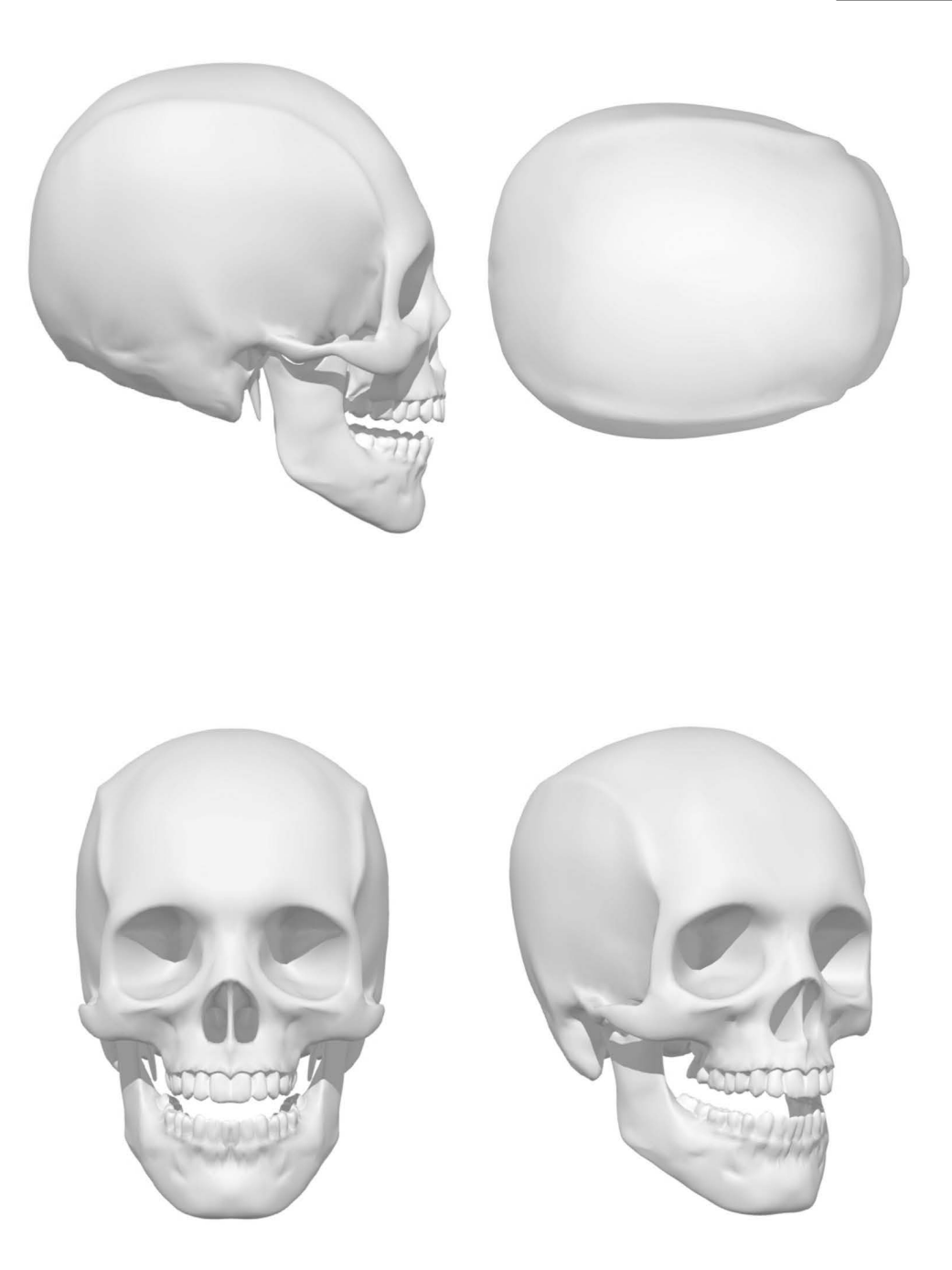

Рис. 1.1. Человеческий череп

23

#### **24 Анатомия головы**

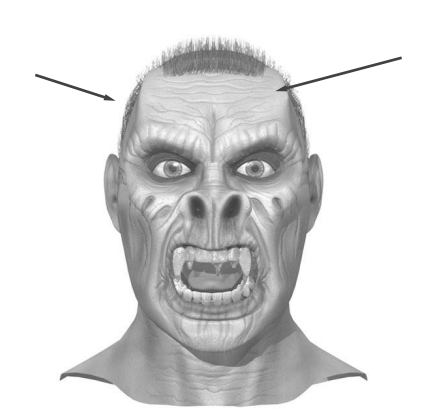

Рис. 1.2 Височная линия на черепе монстра

н  $\ddot{\phantom{a}}$ 

**О**

к к

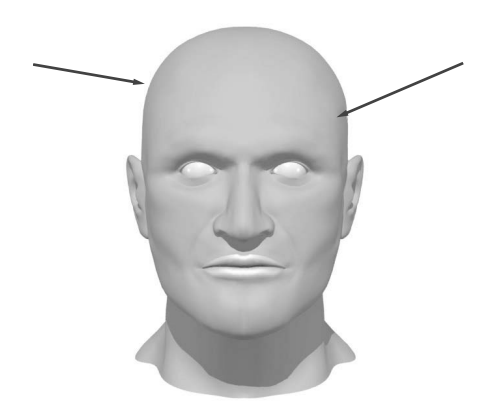

Рис. 1.3 Височная линия человеческой головы

- **D. Переносица**. Здесь лобная кость граничит с носовой. Данный учас ток черепа обладает заметной кривизной, как показано на рис. 1.5.
- **E. Надглазничный край**. Это одна из самых заметных костей лицевой части черепа. Надглазничный край действительно возвышается над глазом (см. рис. 1.6).

Данная кость находится непосредственно под бровями и прикрывает глаза, подобно козырьку, от прямых солнечных лучей. Формируя мимику персонажа, не забывайте о движении кожи выше надглазничного края. Ани маторы часто допускают ошибку, двигая сам надглазничный край, что вы глядит неправдоподобно. В этом случае следует перемещать только кожную ткань, расположенную поверх надглазничной кости, а участки под глазами не трогать (см. рис. 1.7).

Обратите внимание: при перемещении середины бровей их края оста ются неподвижными. Так происходит потому, что они расположены на Конец ознакомительного фрагмента. Приобрести книгу можно в интернет-магазине «Электронный универс» [e-Univers.ru](https://e-univers.ru/catalog/T0008660/)